## That CAD Girl

**Frequently Asked Questions**

\_\_\_\_\_\_\_\_\_\_\_\_\_\_\_\_\_\_\_\_\_\_\_\_\_\_\_\_\_\_\_\_\_\_\_\_\_\_\_\_\_\_\_\_\_\_\_

## **[\[FAQ415\] Download & install](https://thatcadgirl.com/faq/downloading-installing-registering-your-carlson-survce/) [your Carlson SurvCE](https://thatcadgirl.com/faq/downloading-installing-registering-your-carlson-survce/)**

**As of 2023, Carlson Software has stopped developing SurvCE on the Windows Mobile platform and, now, exclusively develops SurvPC on the Windows platform.**

**NOTE: You must have your SurvCE serial number in order to download the installation file.**

- 1. Follow this link: [http://www.carlsonsw.com/support/software-downloads/?produ](http://www.carlsonsw.com/support/software-downloads/?product=SurvCE) [ct=SurvCE](http://www.carlsonsw.com/support/software-downloads/?product=SurvCE)
- 2. Select your "Product Version"
- 3. Enter your serial number to get access to the download files: XXXXX-XXXXX-XXXXX-XXXXX.

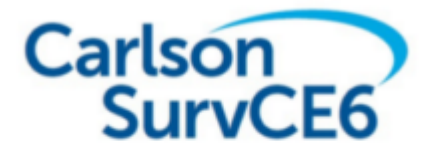

**Version 6.16 Release Notes** 

**Updated 8/1/2022** 

**[FAQ: I've installed my Carlson Software, now what do I do?](https://thatcadgirl.com/faq/ive-installed-my-carlson-software-now-what-do-i-do/)**

## That CAD Girl

If you find the material on this website helpful, please consider supporting That CAD Girl or one of our Trusted Partners, such as [Carlson CAD Solutions,](https://carlsoncadsolutions.com) by purchasing or referring others to us for CAD and Carlson Software support and training.